## **Campus Learner: How To Cancel Registration (eCourse / ILT)**

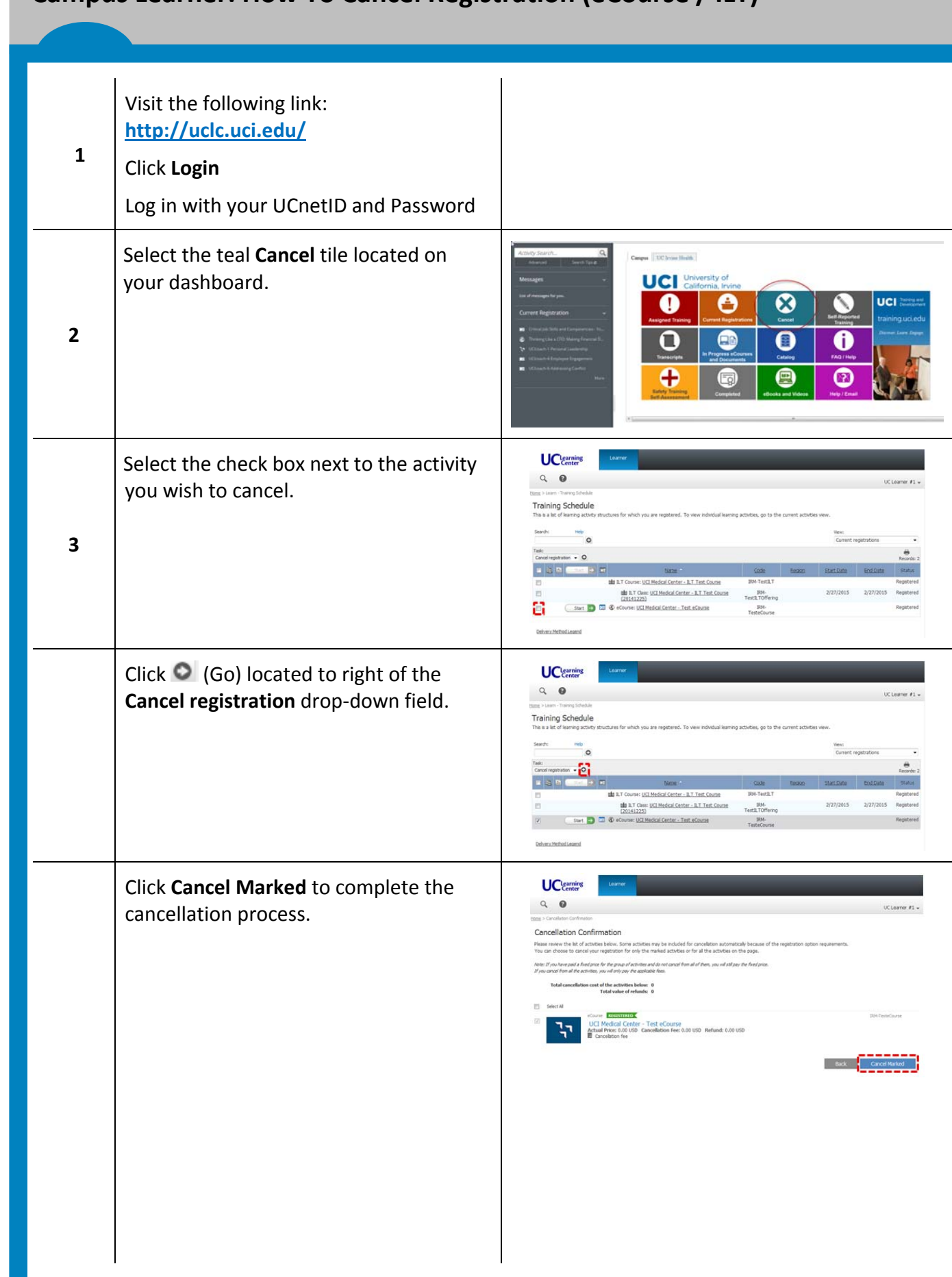